## p Semaforit ja rinnakkaisuuden hallinta

Tuottajat ja kuluttajat Resurssien hallinta, vuoron antaminen Lukijat ja kirjoittajat

Andrews 4.2, 4.4-4.6

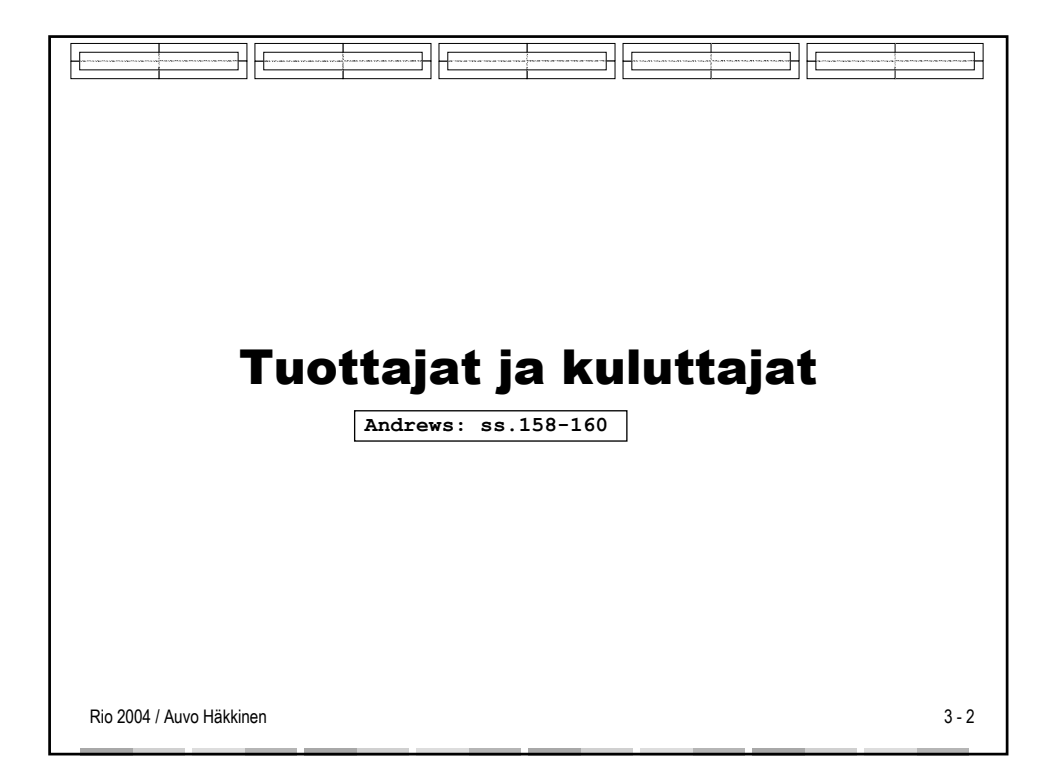

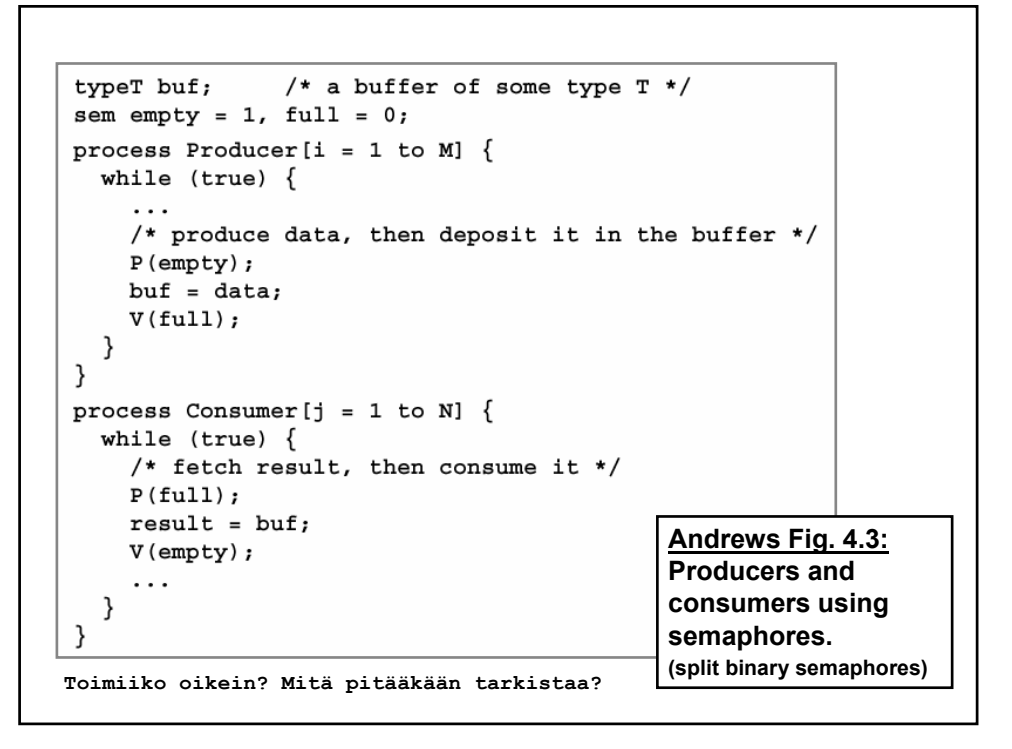

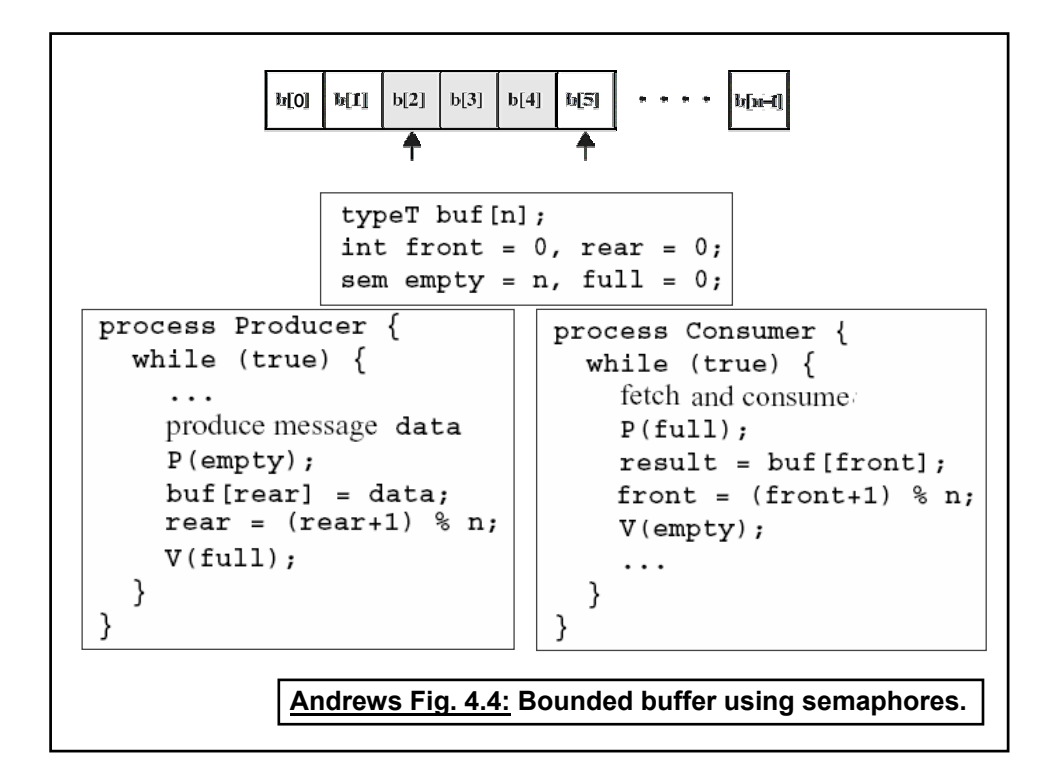

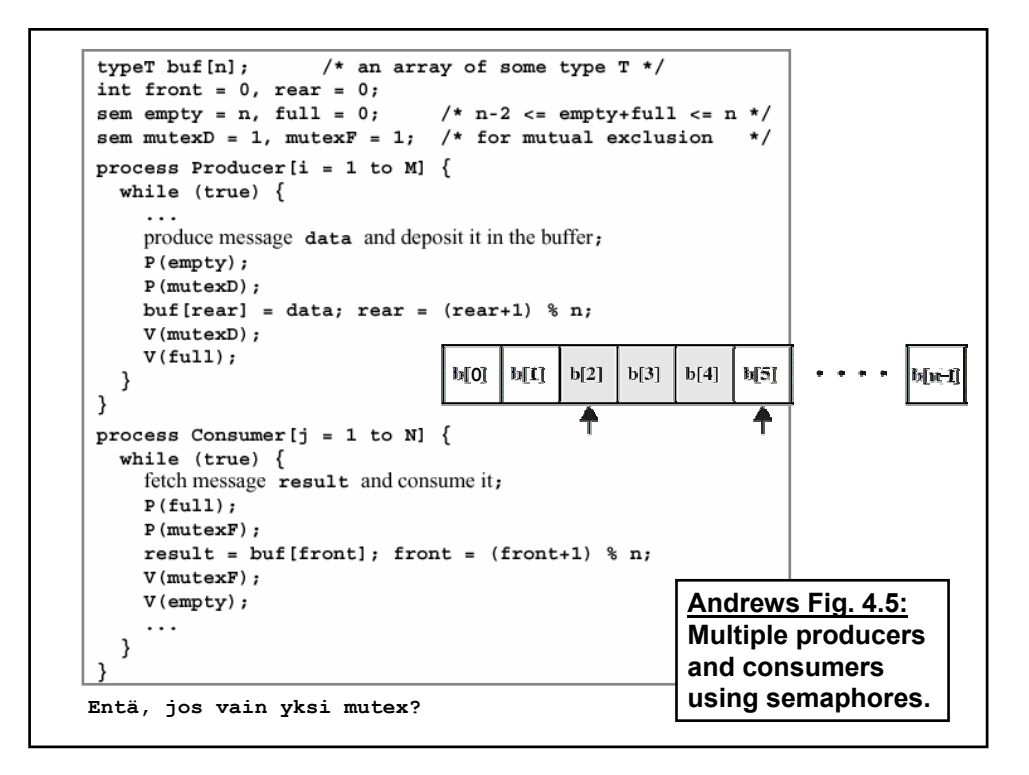

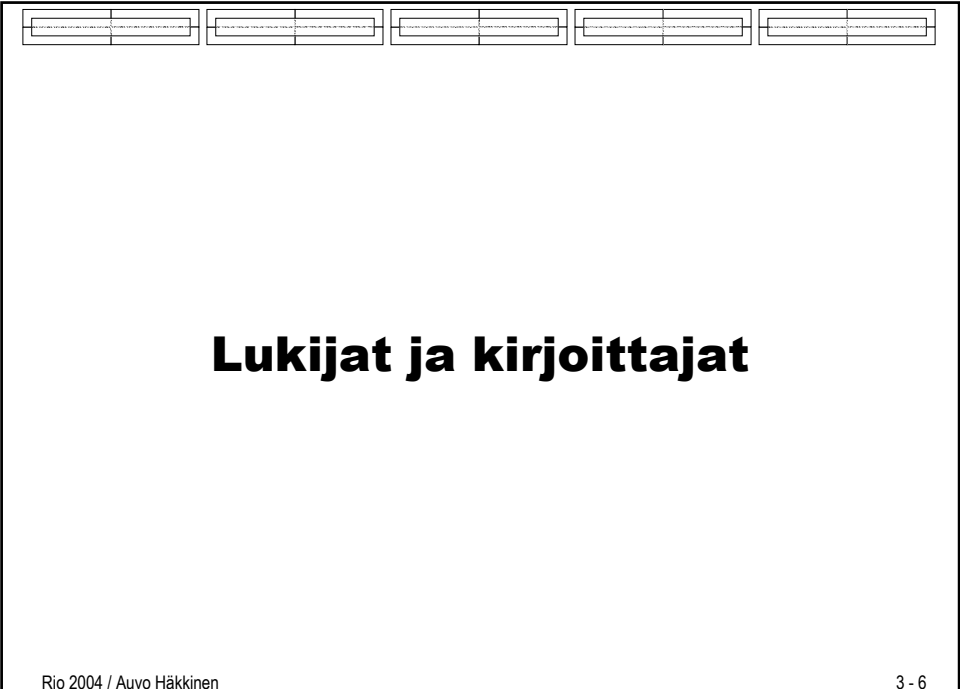

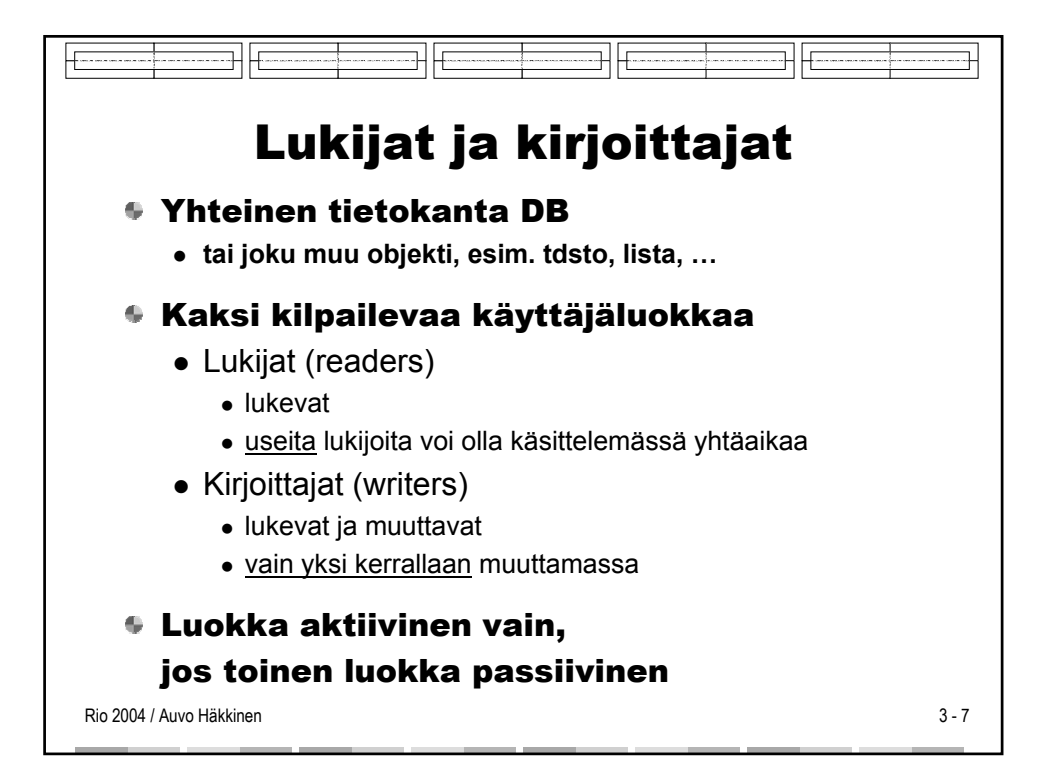

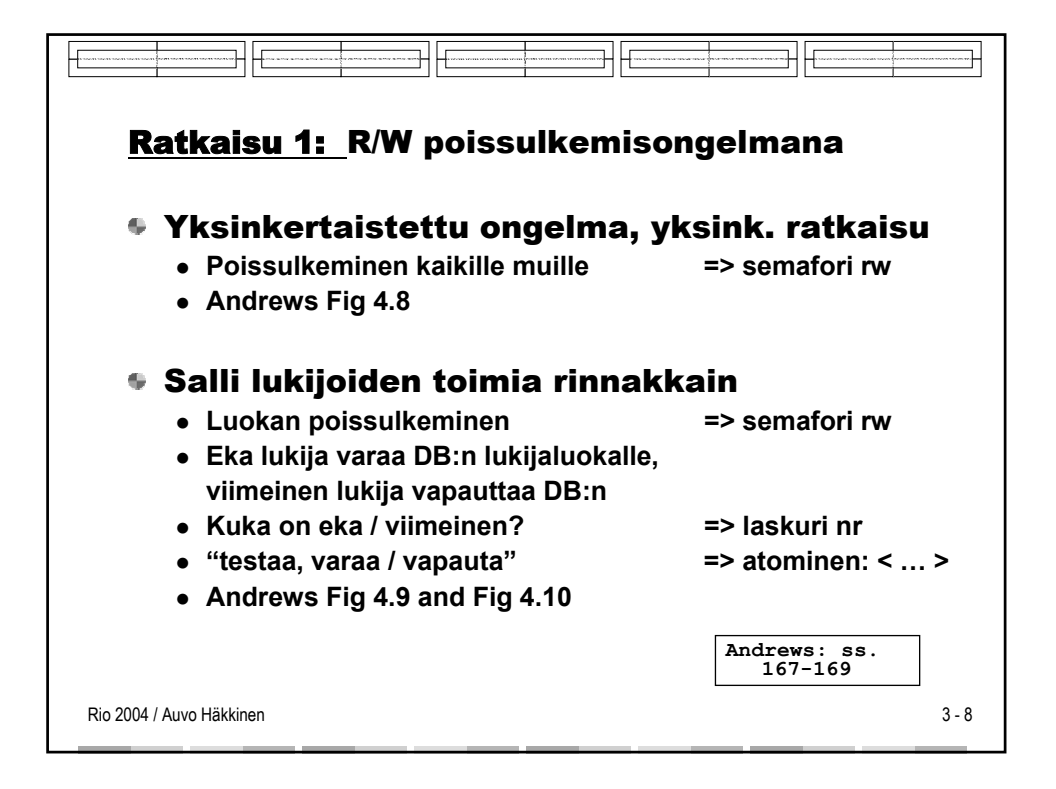

```
sem rw = 1;
process Reader [i = 1 to M] \{while (true) \{\ddots# grab exclusive access lock
    P(rw);
    read the database:
    V(rw) ;
             # release the lock
  \mathcal{E}\}process Writer[j = 1 to N] \{while (true) \{\ddots# grab exclusive access lock
    P(rw);
    write the database;
    V(rw);# release the lock
  \}}
                                Andrews Fig. 4.8:
                                An overconstrained solution.
```

```
int nr = 0; # number of active readers<br>sem rw = 1; # lock for reader/writer exclusion
process Reader [i = 1 to M] \{while (true) {
      \cdot \cdot \cdot\langle nr = nr+1;
       if (nr == 1) P(rw); # if first, get lock
     \rightarrowread the database:
     \langle nr = nr-1;
       if (nr == 0) V(rw); # if last, release lock
     \rightarrow\}\mathcal{E}process Writer[j = 1 to N] \{while (true) {
     \ldotsP(rw);write the database;
     V(rw);\}Andrews Fig. 4.9: Outline of 
}
                                           readers and writers solution.
```
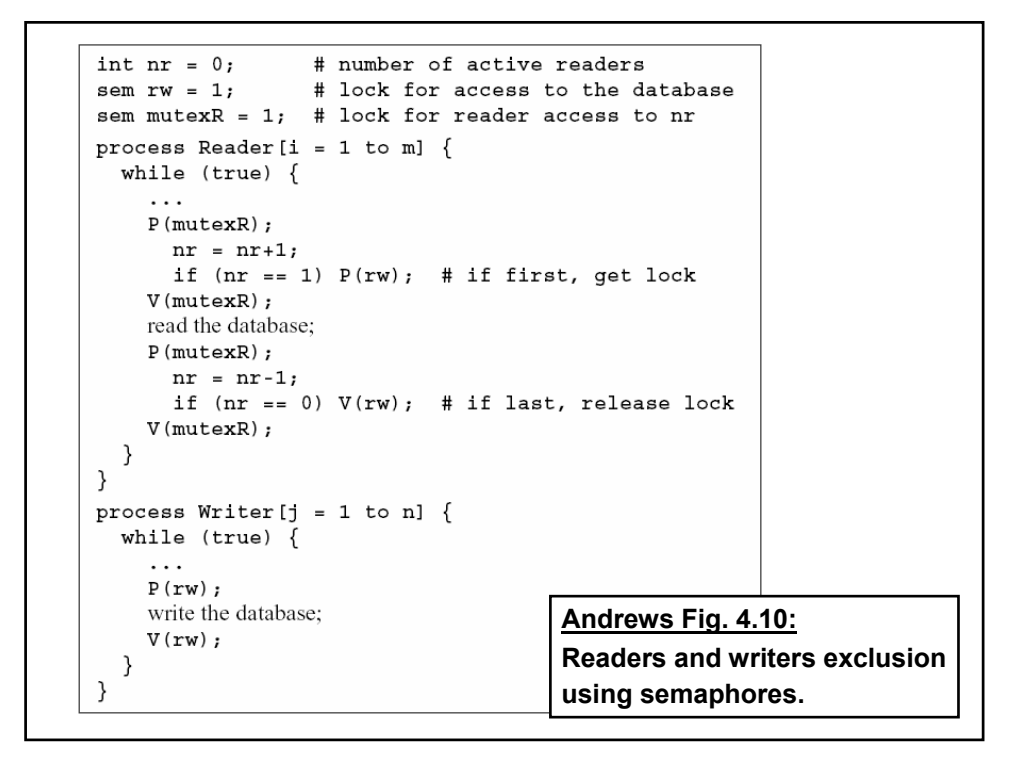

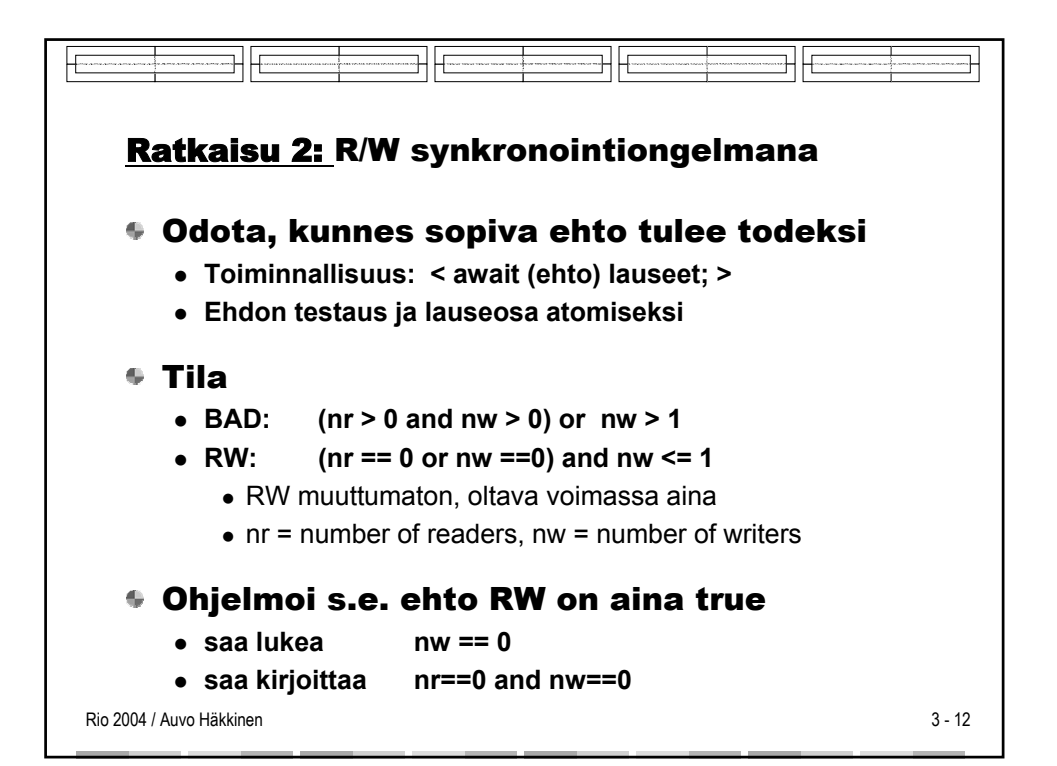

```
int nr = 0, nw = 0;
## RW: (nr == 0 \vee nw == 0) \wedge nw <= 1
process Reader [i = 1 to m] \{while (true) {
     \cdot \cdot\langle await (nw == 0) nr = nr+1; \rangleread the database;
     \langle nr = nr-1; \rangle}
\}process Writer [j = 1 to n] \{while (true) \{. . .
     \langle await (nr == 0 and nw == 0) nw = nw+1; \ranglewrite the database;
     \langle nw = nw-1; \rangleAndrews Fig. 4.11:
  ₹
\}A coarse-grained 
                                           readers/writers solution.
```
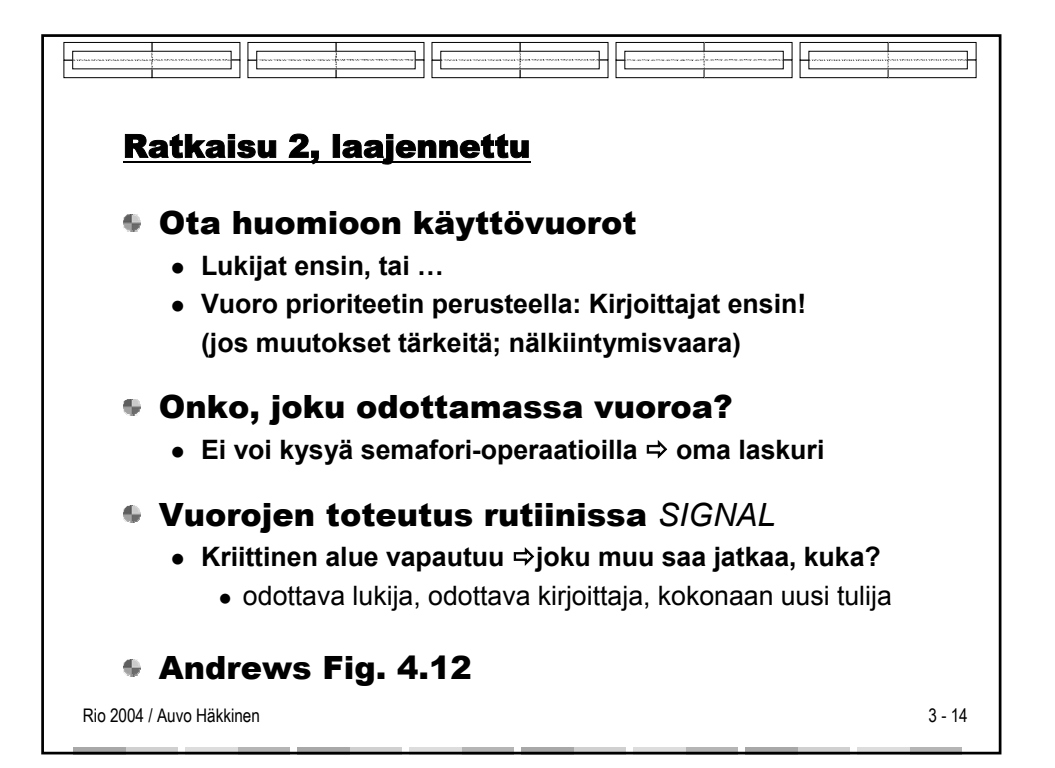

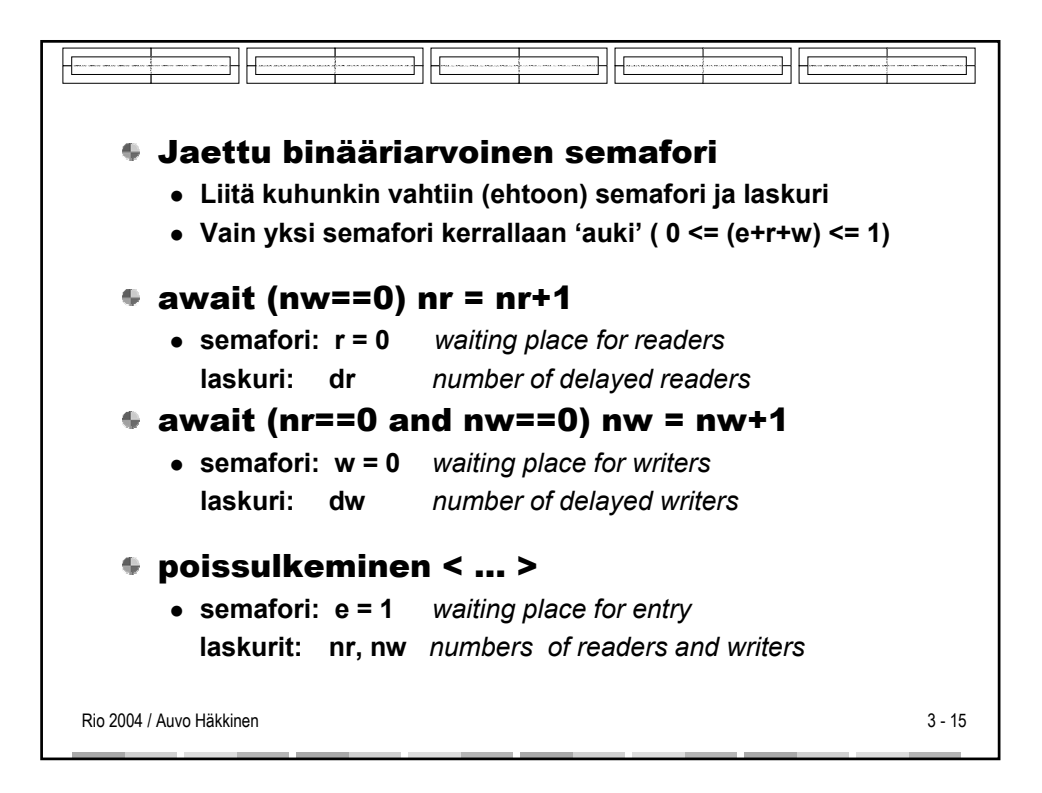

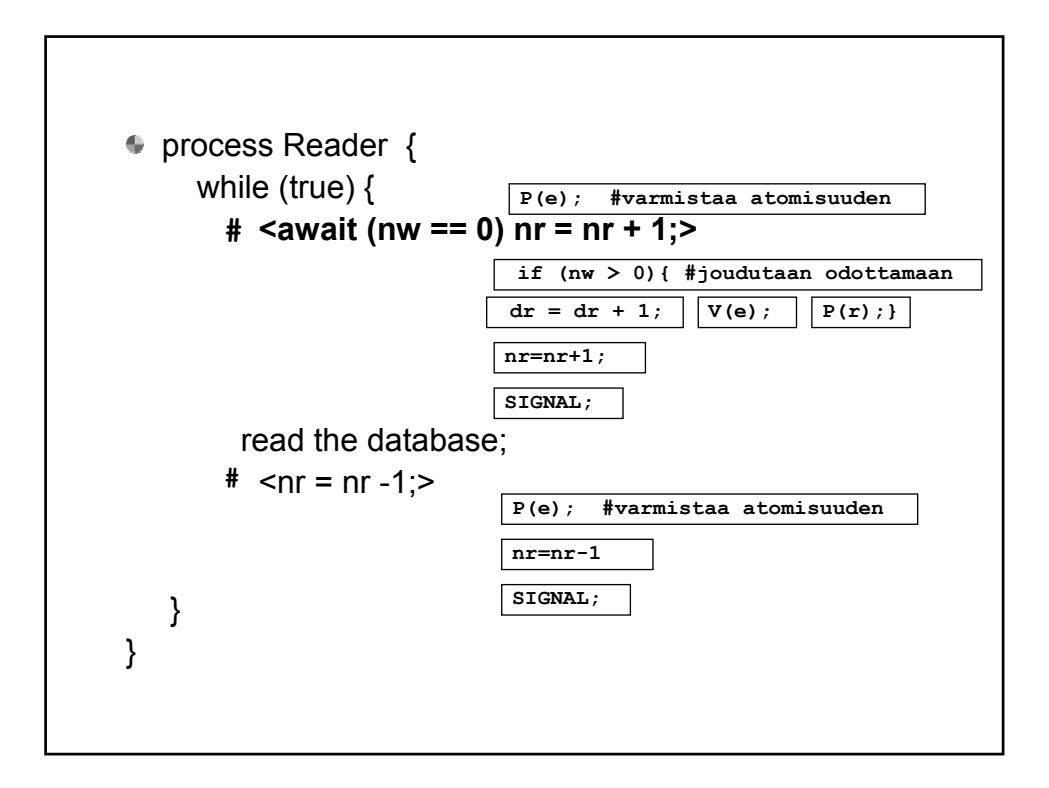

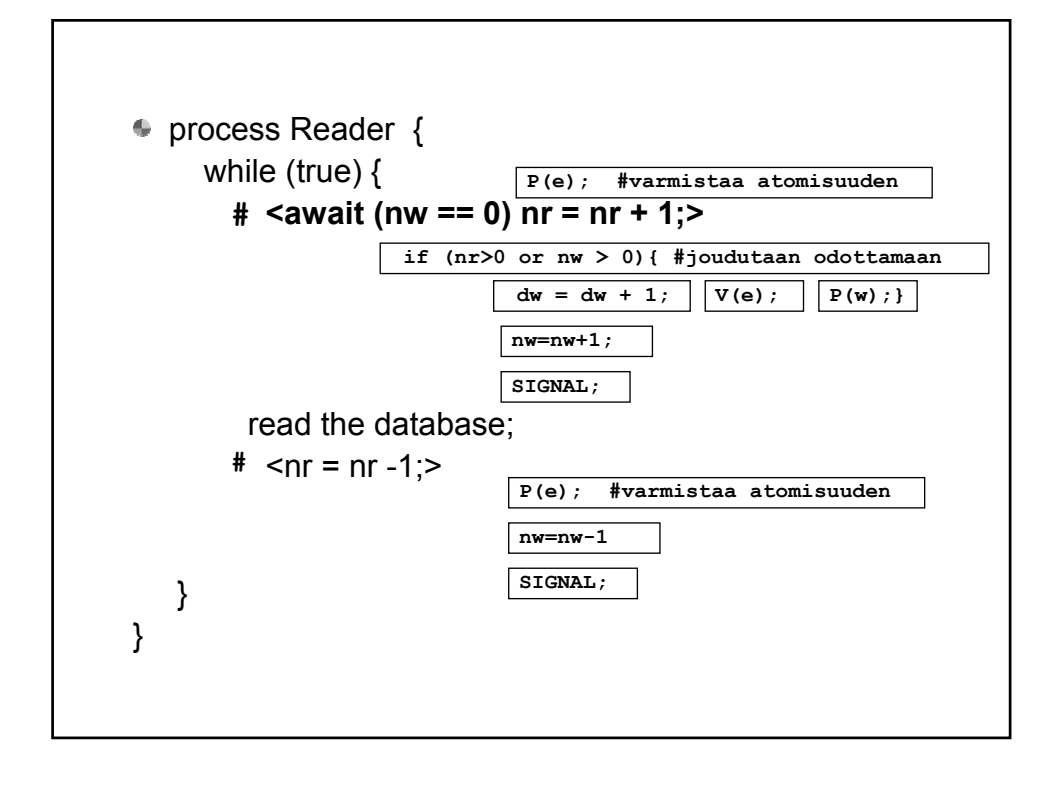

```
int nr = 0,
              ## RW: (nr == 0 or nw == 0) and nw <= 1
   nw = 0;sem e = 1,# controls entry to critical sections
   r = 0,# used to delay readers
   w = 0;# used to delay writers
              # at all times 0 \leq (e+r+w) \leq 1Andrews Fig. 4.12:
int dr = 0,
              # number of delayed readers
    dw = 0;Outline of readers 
              # number of delayed writers
                                                         and writers with 
process Reader[i = 1 to M] \{passing the baton.while (true) \{# \langle await (nw == 0) nr = nr+1; \rangleP(e);
       if (nw > 0)while (true) {
       nr = nr+1;\# \langle \text{await } (nr == 0 \text{ and } nw == 0) \text{ nw } = nw+1; \rangleSIGNAL;
                                            P(e);
     read the database;
                                            if (nr > 0 or nw > 0)
     # \langlenr = nr-1; \rangle\{ dw = dw+1; V(e); P(w); \}P(e);
                                            nw = nw+1;nr = nr-1;SIGNAL;
      SIGNAL;
                                          write the database;
  }
                                          # \langle nw = nw-1; \rangle}
                                            P(e);
                                            nw = nw-1;SIGNAL;
                                        }
                                      }
```
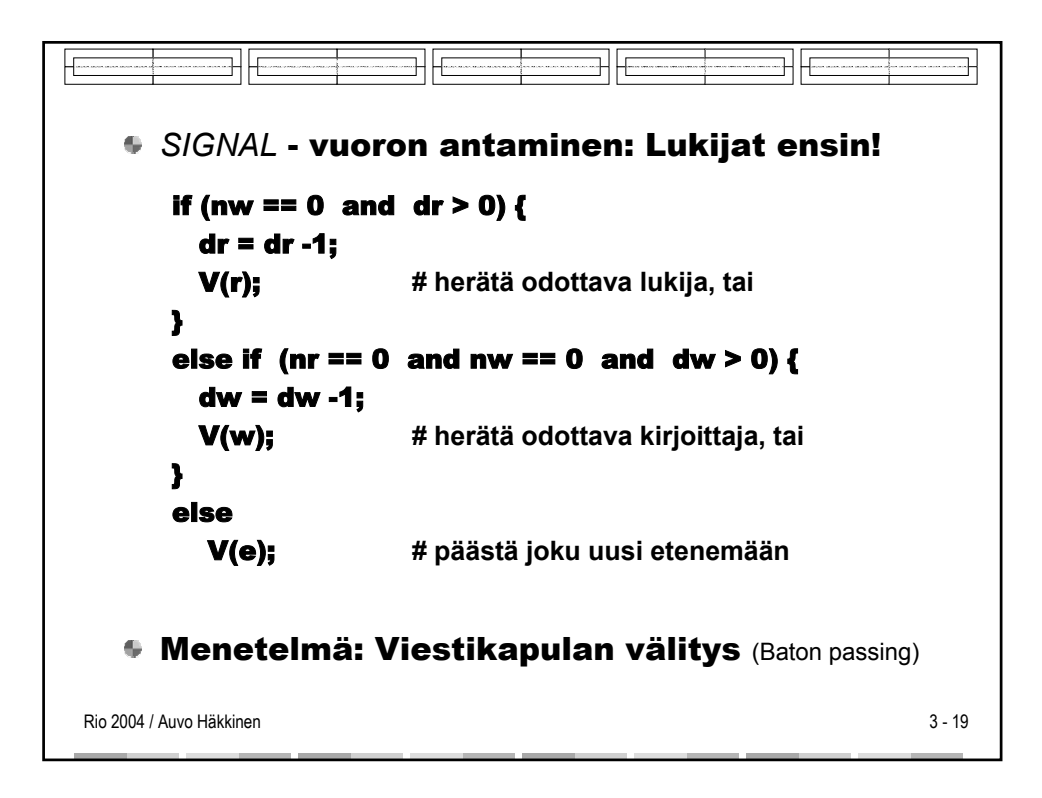

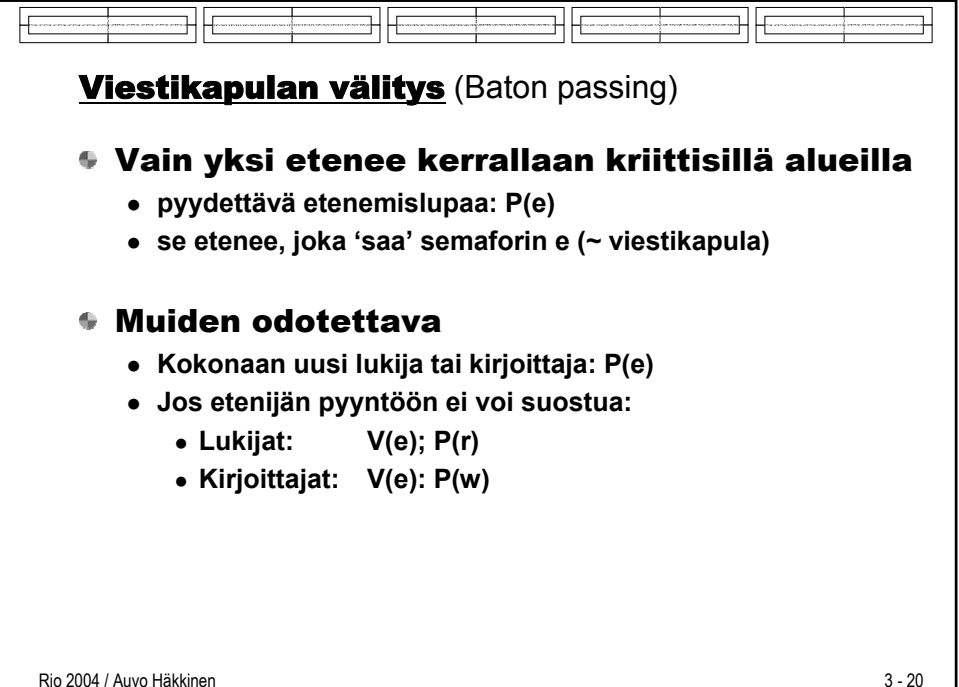

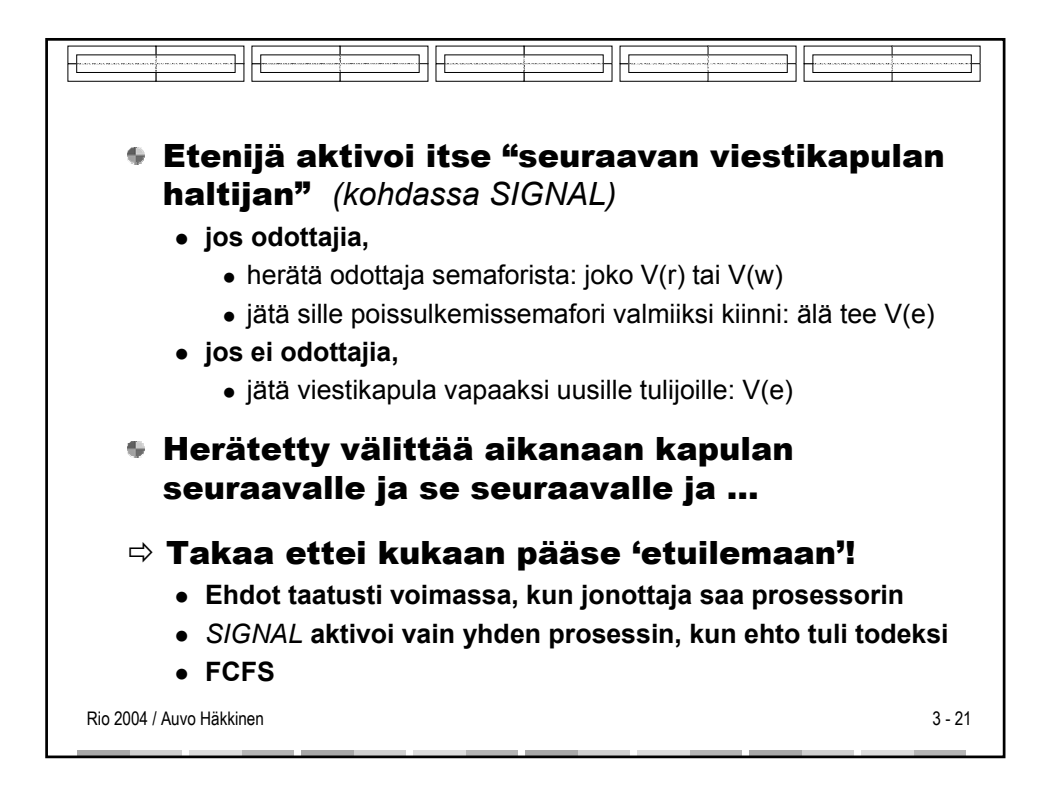

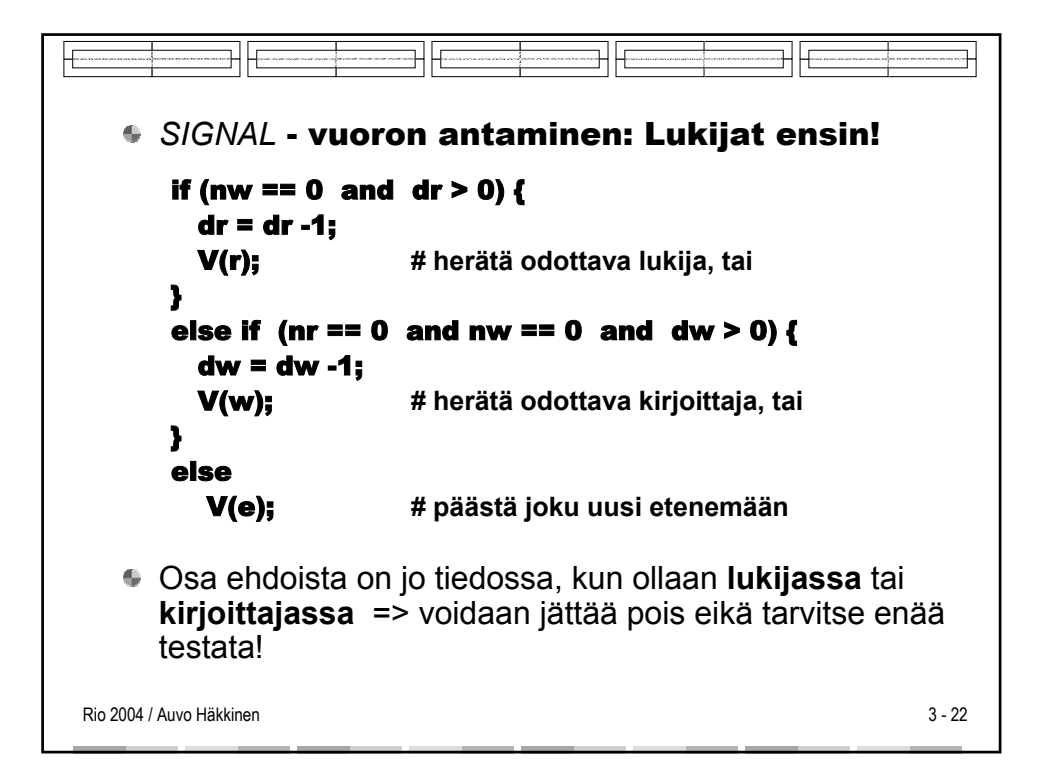

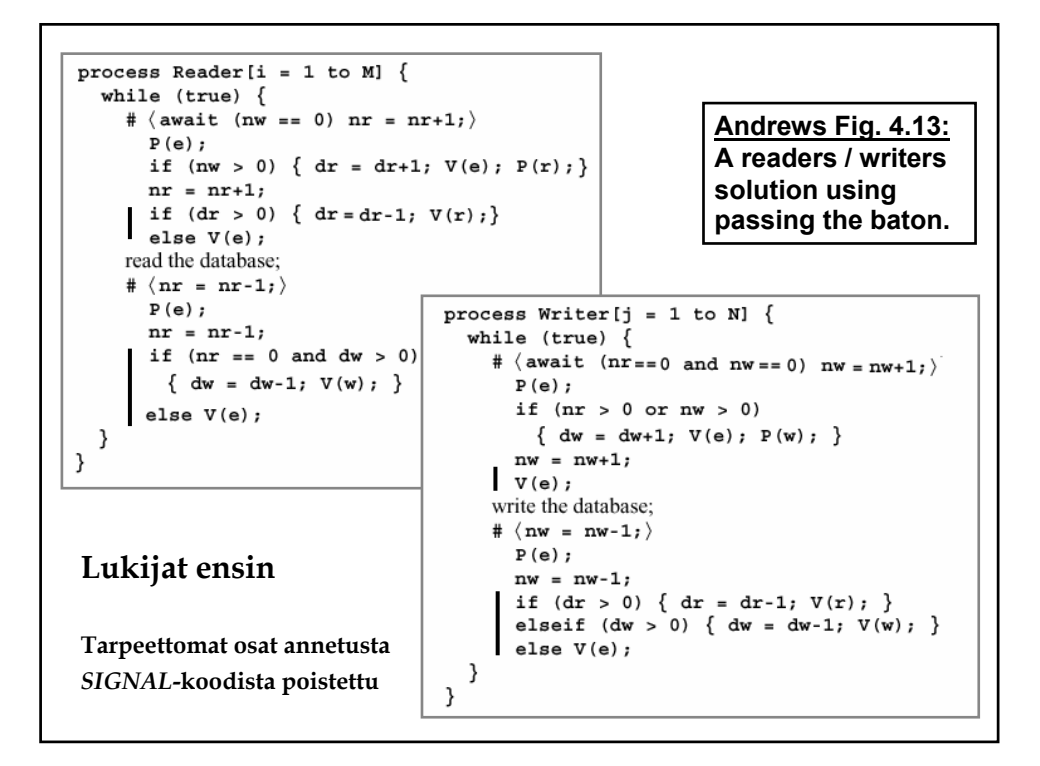

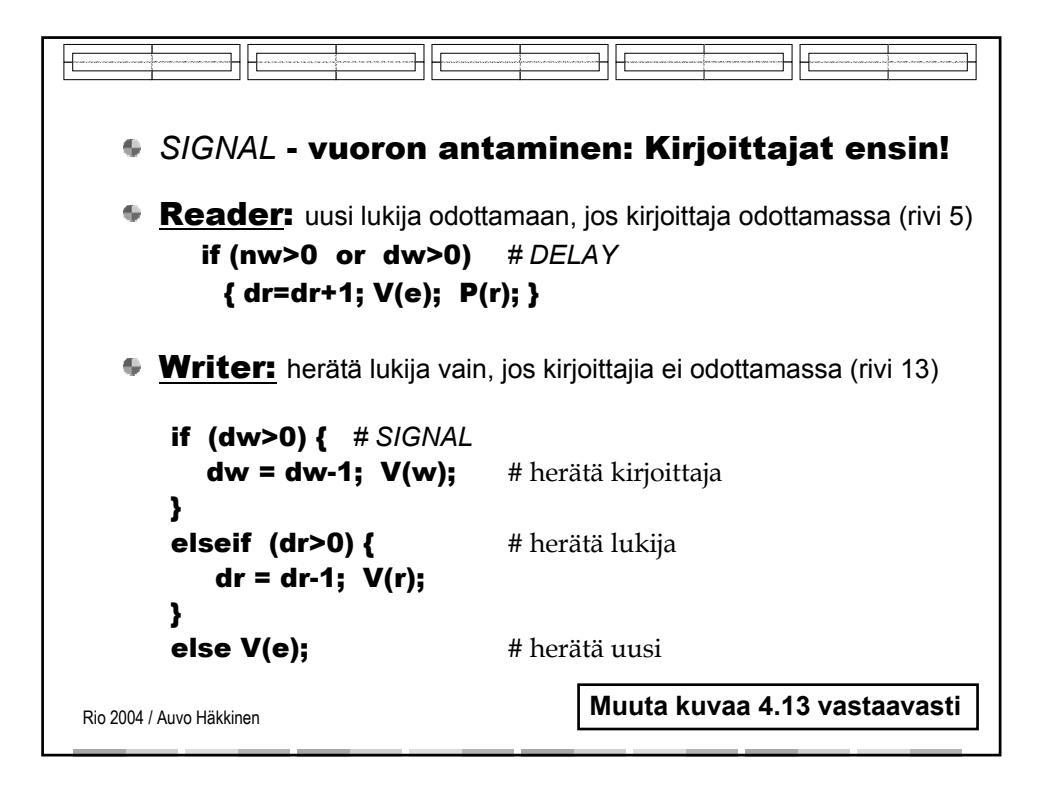

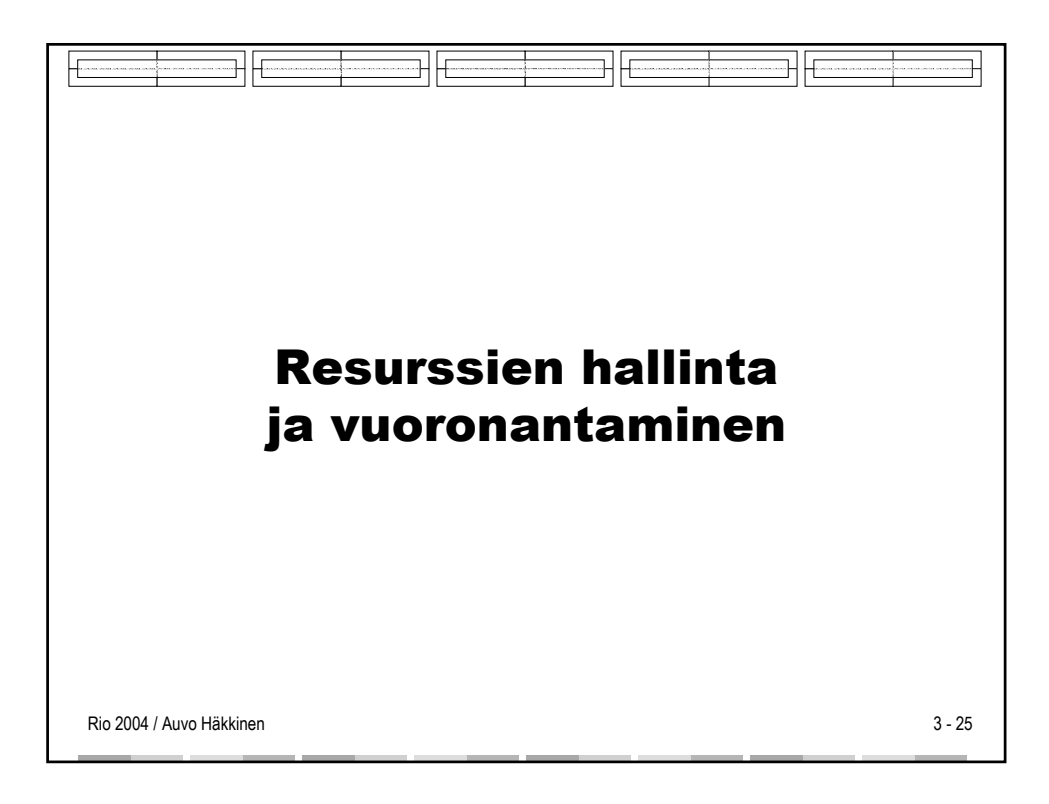

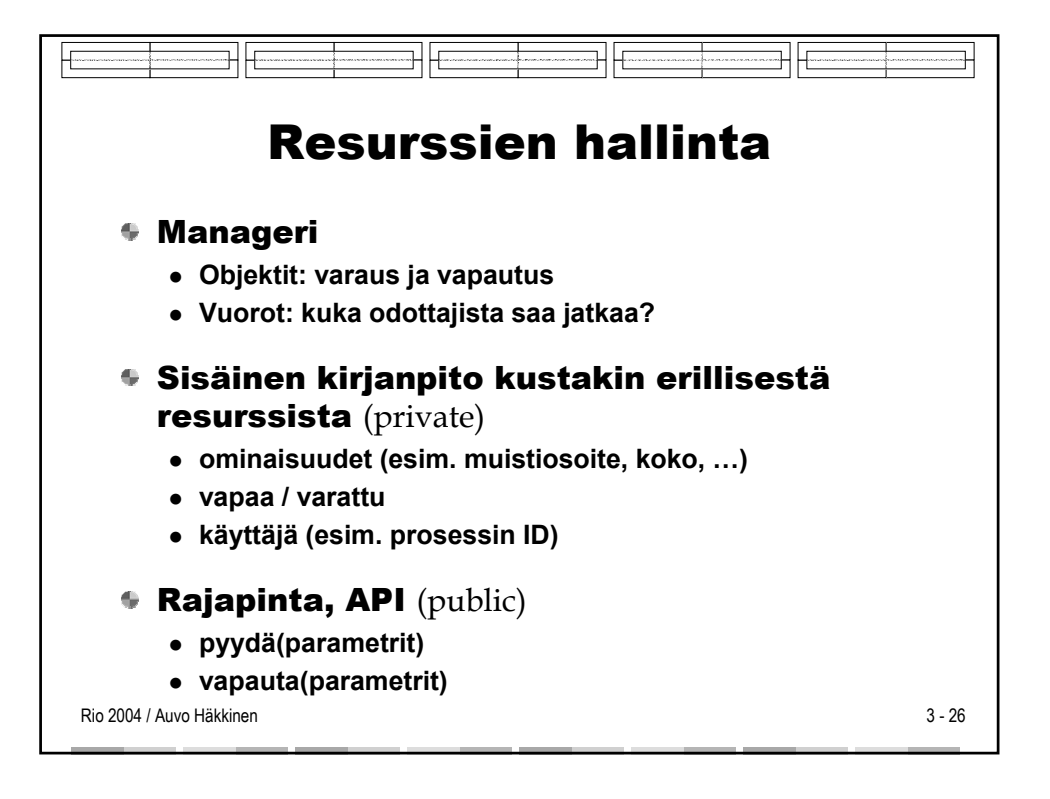

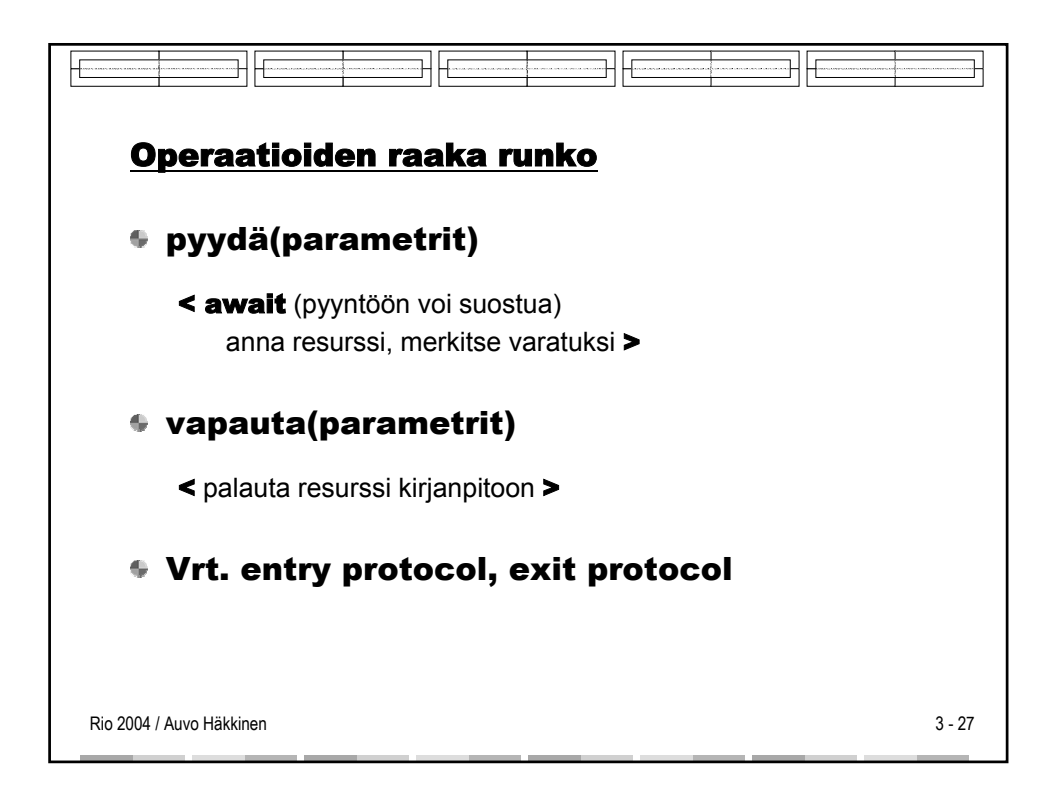

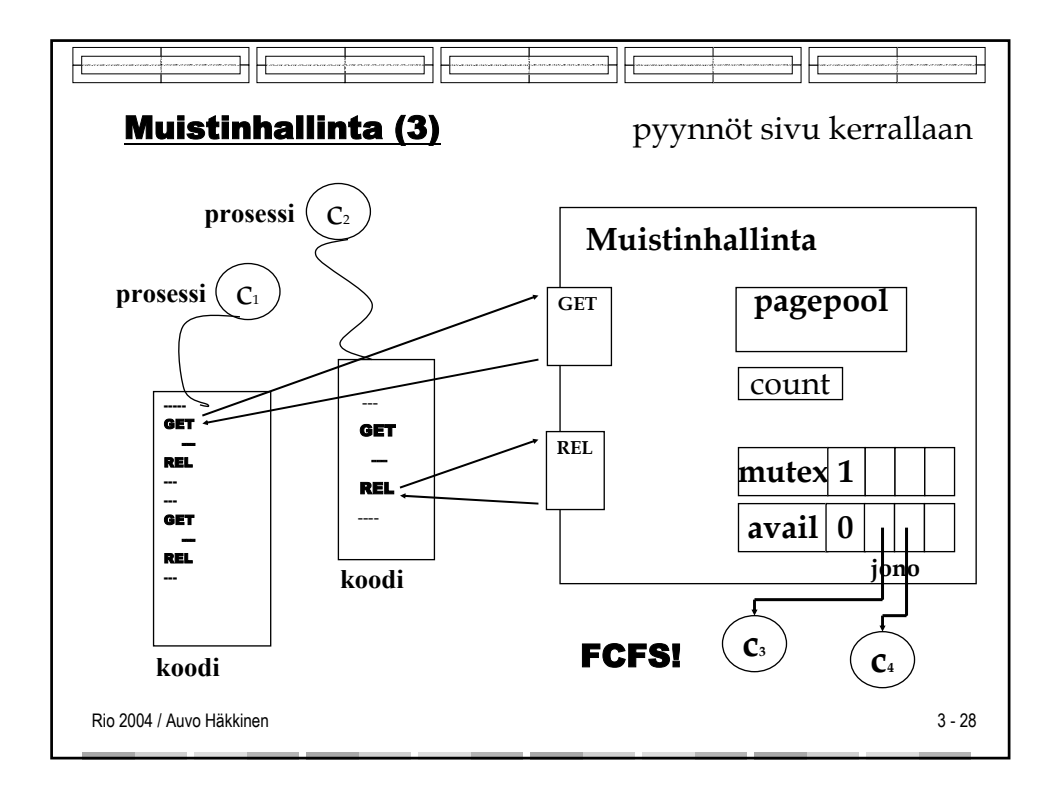

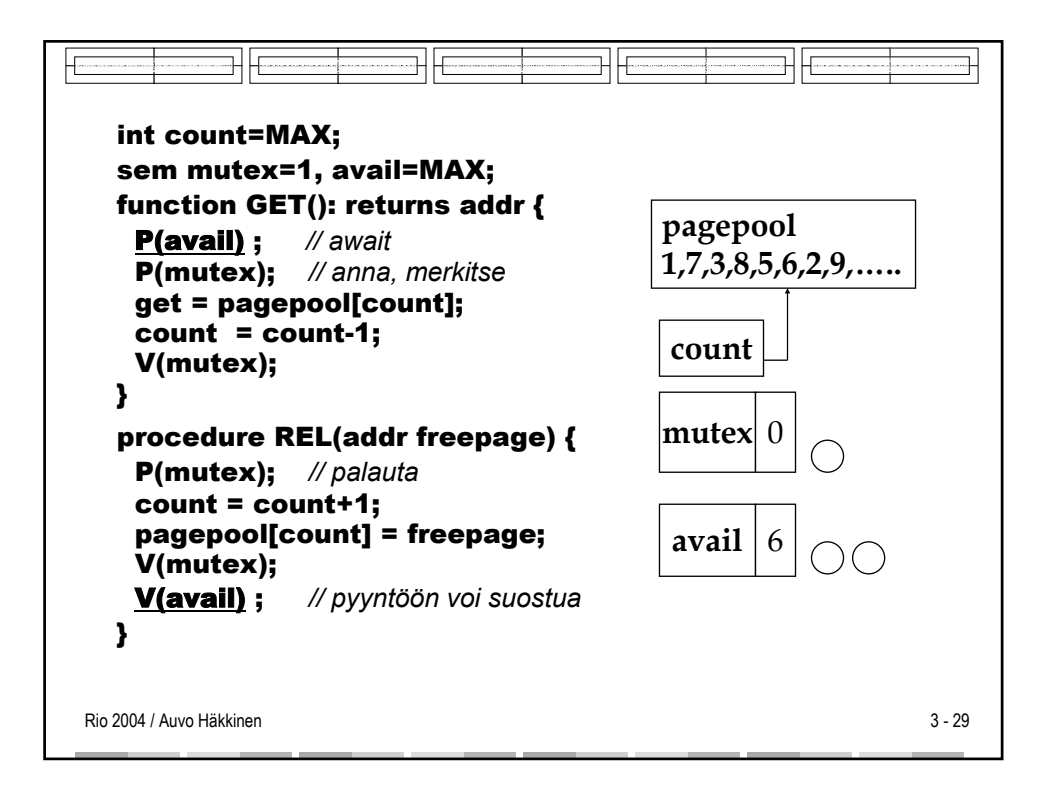

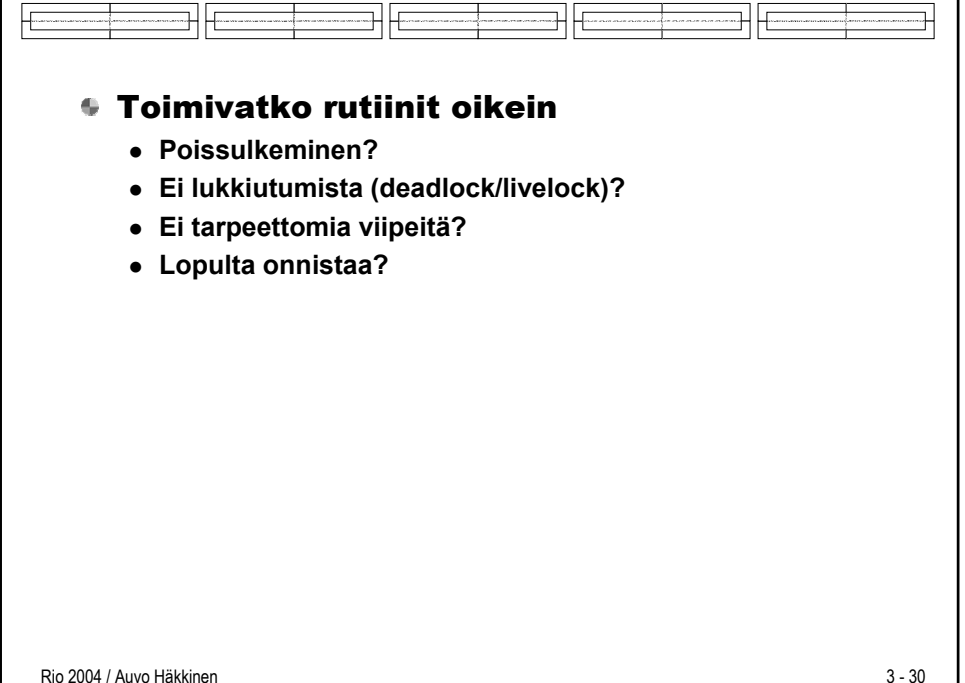

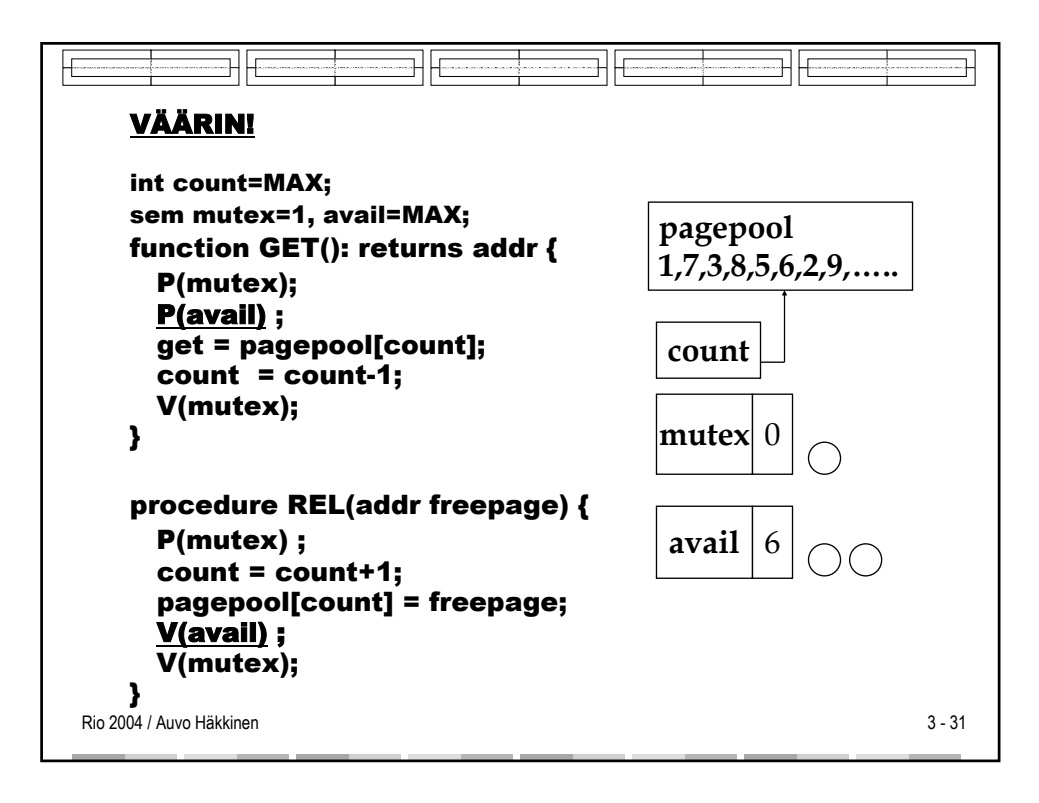

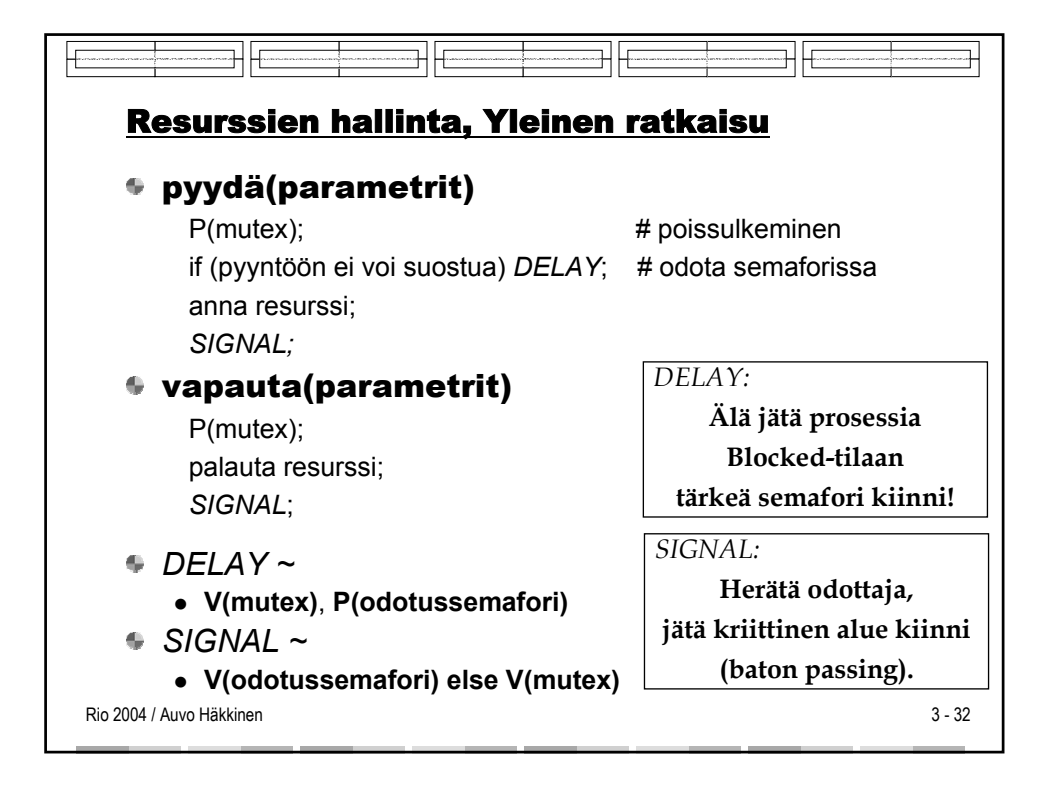

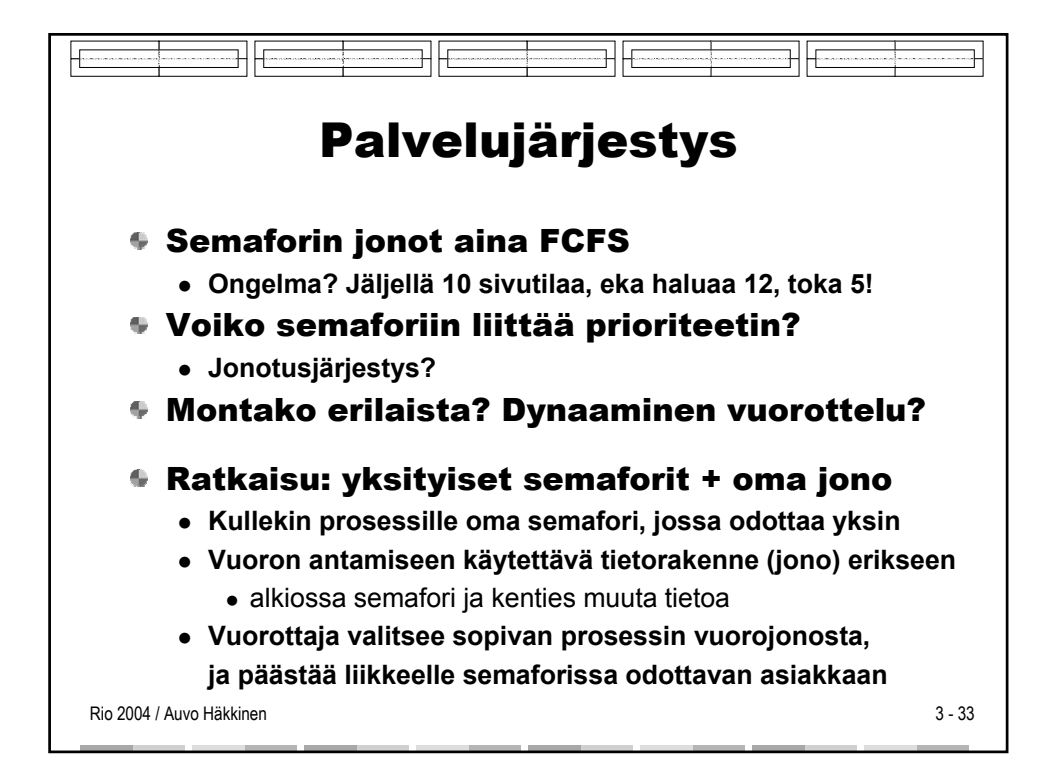

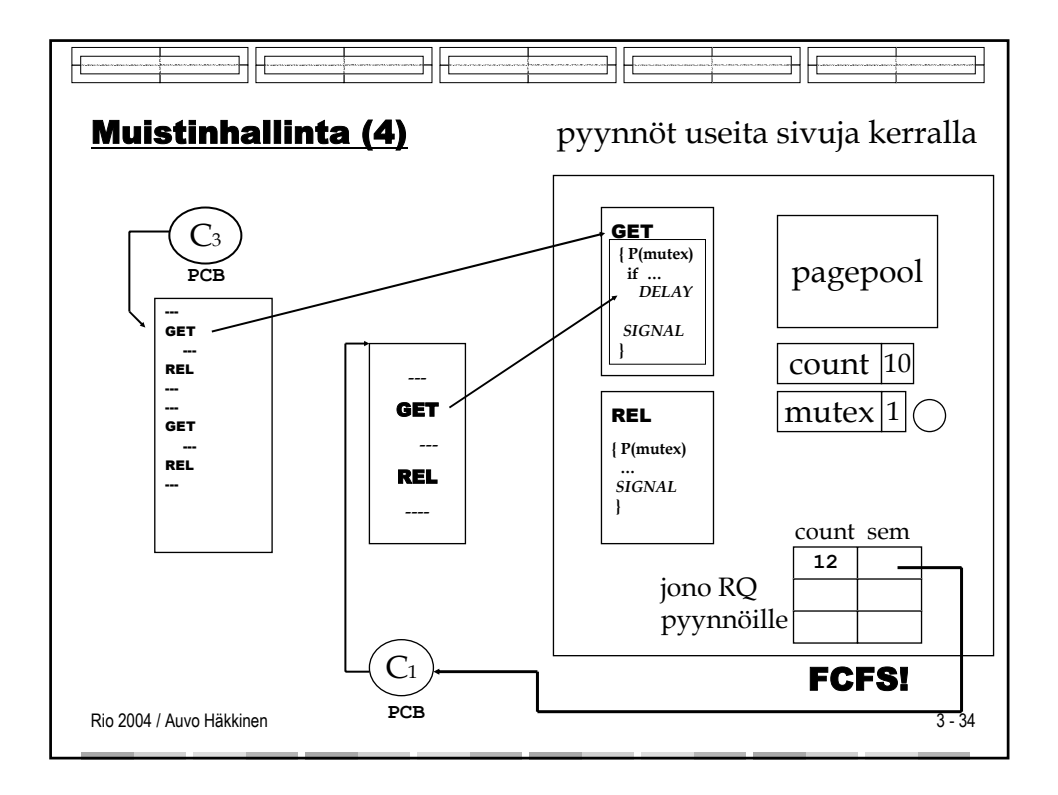

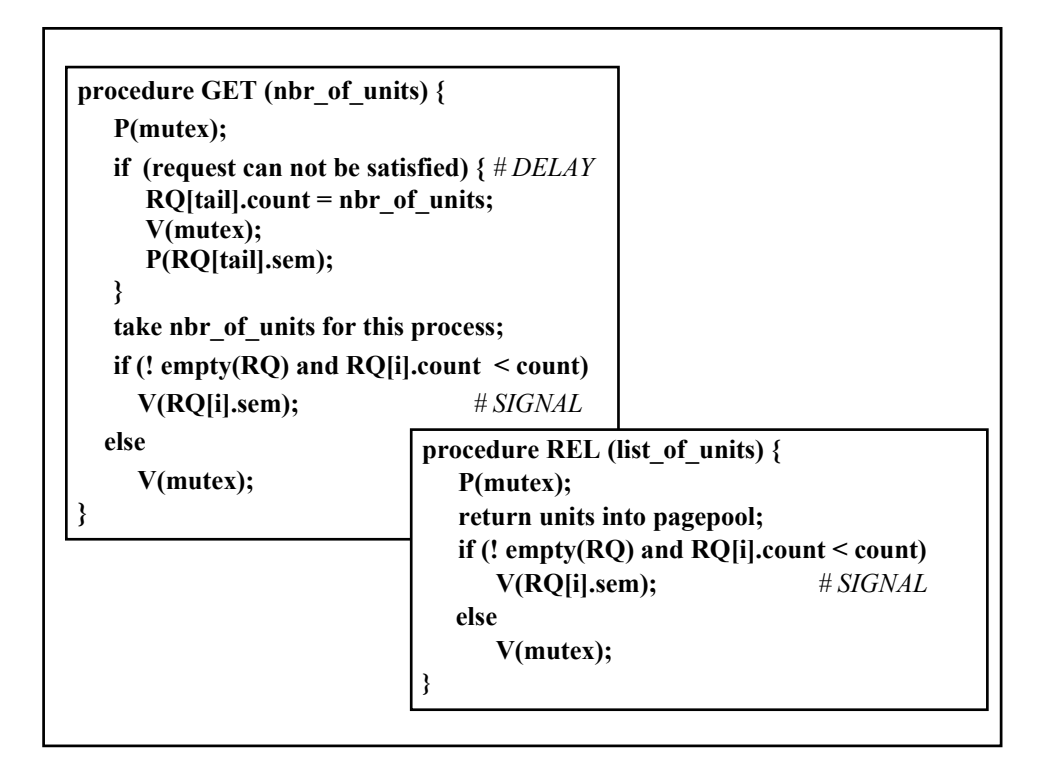

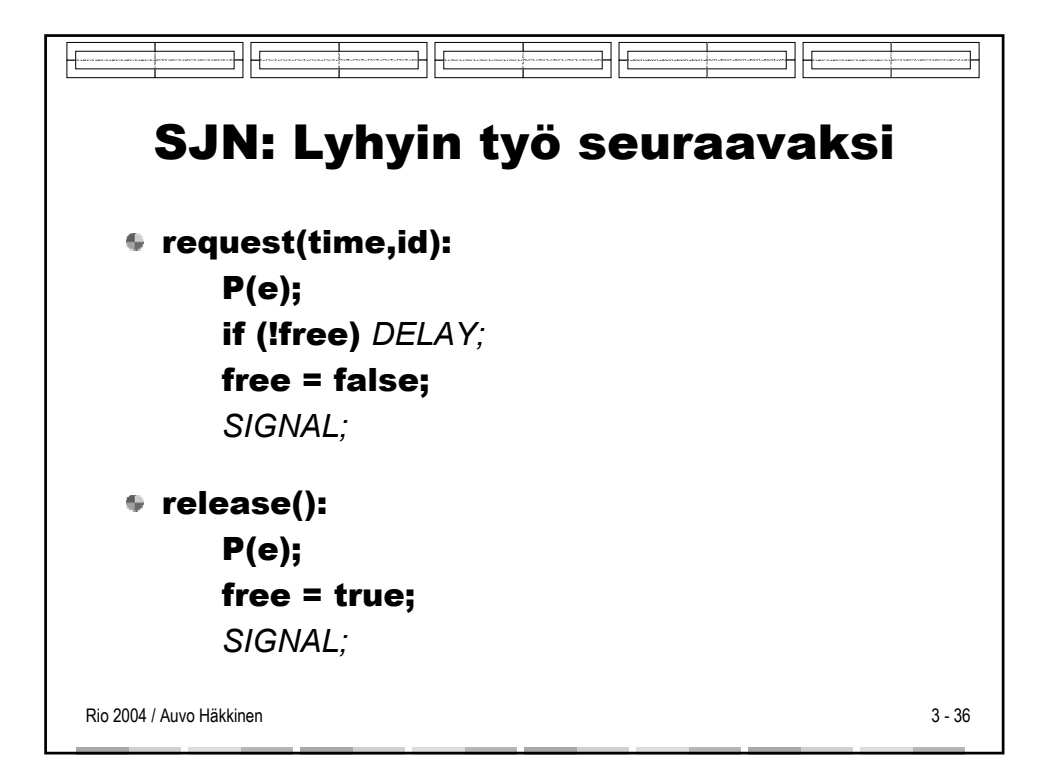

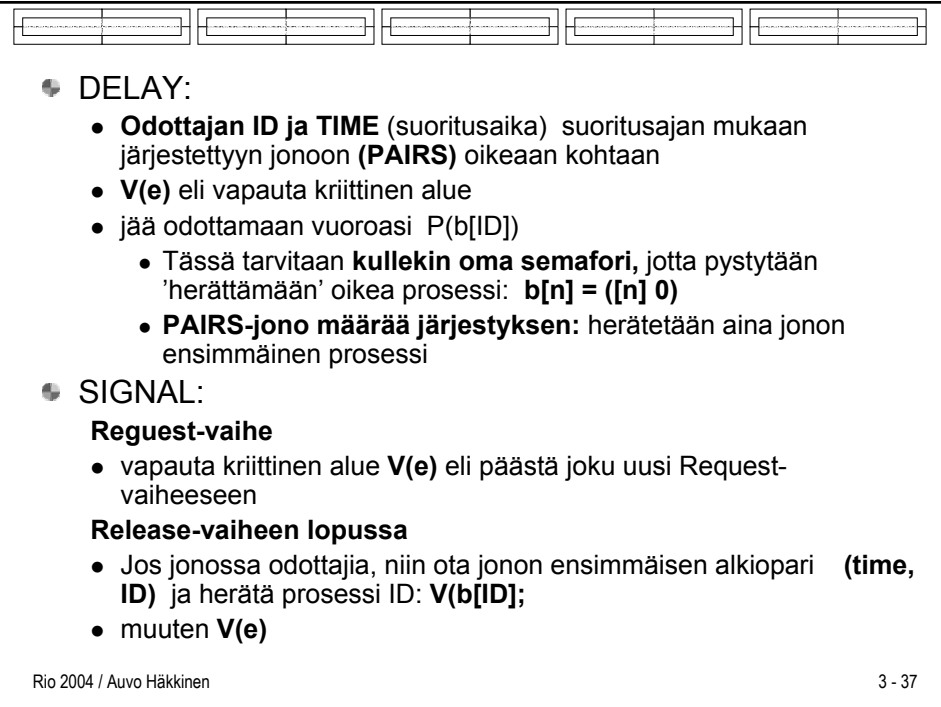

```
bool free = true;sem e = 1, b[n] = ([n] 0); # for entry and delay
typedef Pairs = set of (int, int);Pairs pairs = \emptyset;
## S/N: pairs is an ordered set \land free \Rightarrow (pairs == \varnothing)
request(time, id):
  P(e);
  if (!free) {
    insert (time, id) in pairs;
    V(e);
                     # release entry lock
                    # wait to be awakened
    P(b-id);\mathcal{E}free = false;V(e);
            # optimized since free is false here
relesse():
  P(e);
  free = true;if (P := \emptyset) {
                                                   Andrews Fig. 4.14:
    remove first pair (time, id) from pairs;
                                                   Shortest job next 
    V(b(id)); # pass baton to process id
                                                  allocation using 
  \mathcal{E}semaphores. else V(e);
```
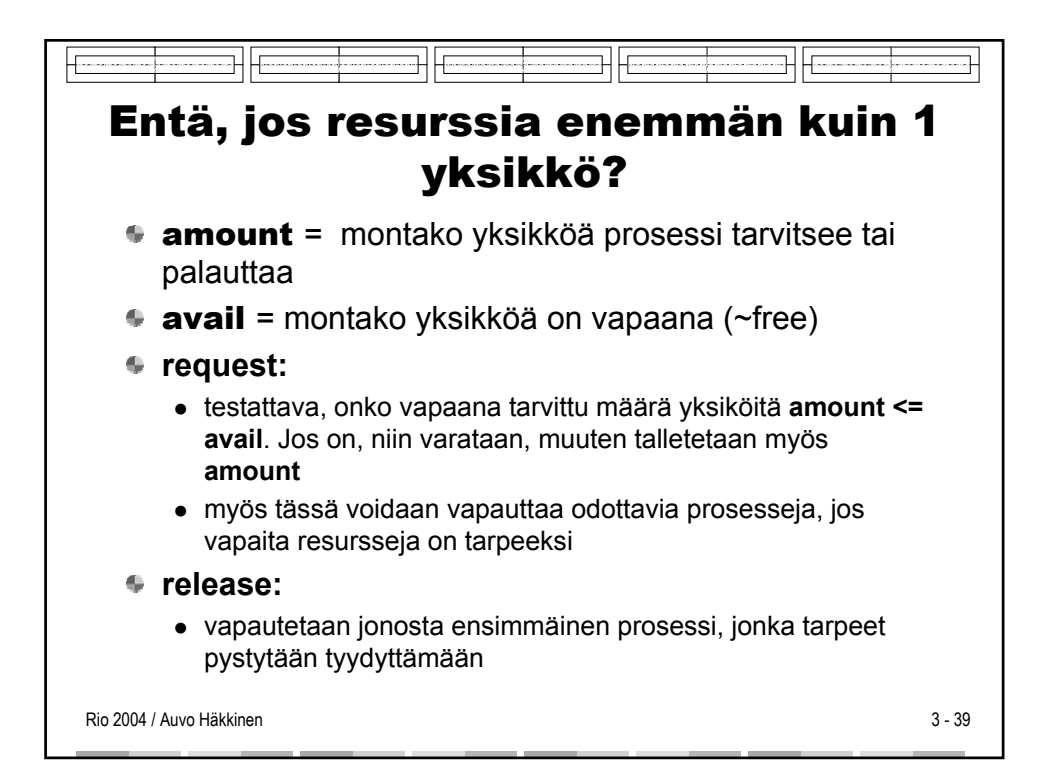

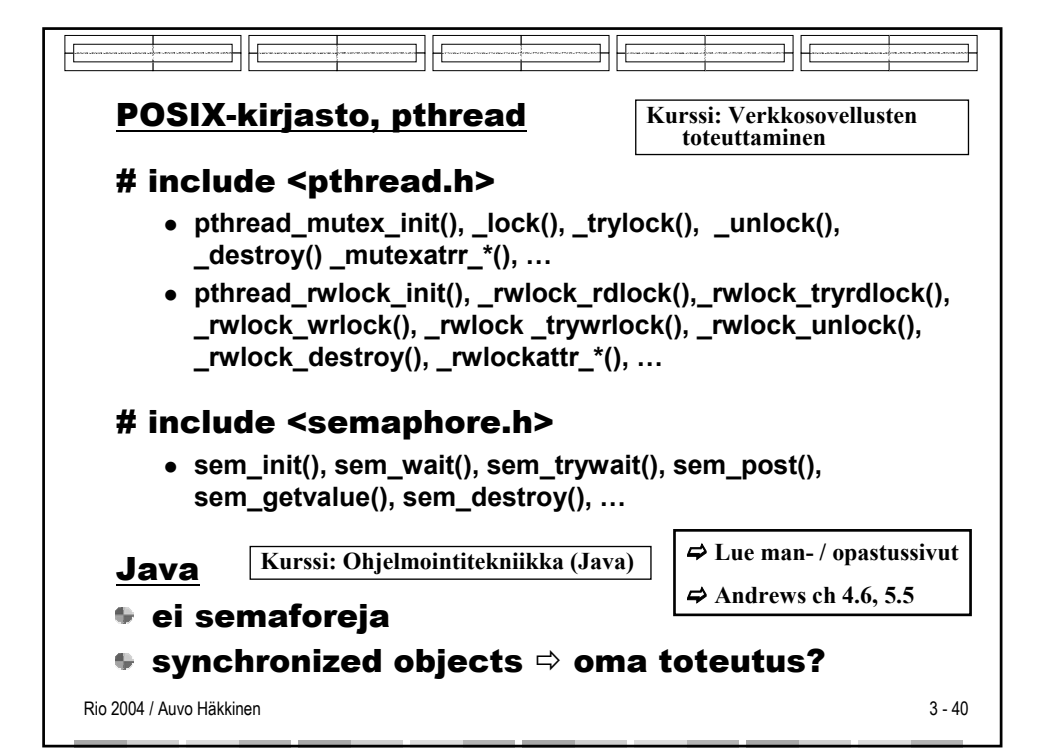

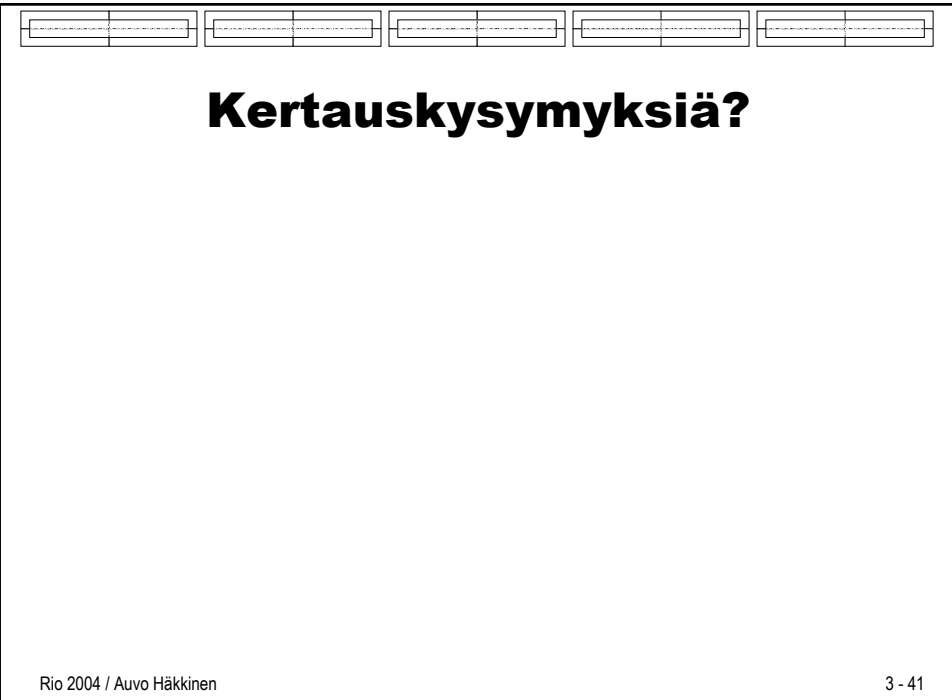